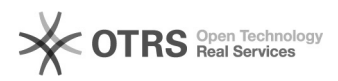

# **Ouverture de fichier PDF via firefox COUVER 13:36:48** 06.05.2024 13:36:48

# **Imprimer Article de FAQ**

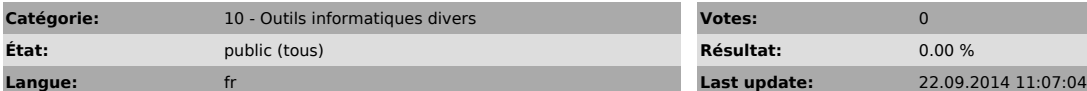

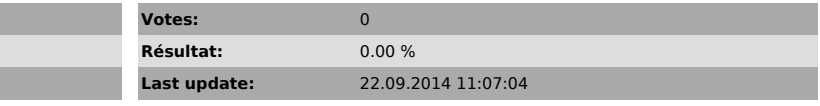

*Symptom (publi)*

## *Problème (publi)*

Un écran noir ainsi q'une bande blanche, s'affiche à la place du document PDF.

### *Solution (publi)*